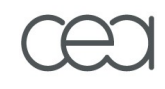

# **Lustre HSM Project Lustre User Advanced Seminars**

*Aurélien Degrémont aurelien.degremont@cea.fr Thomas Leibovici thomas.leibovici@cea.fr*

# **Outline**

#### **Presentation**

- **Architecture**
- **Usage**
	- Start Lustre/HSM
	- $\blacksquare$  New file states
	- Coordinator and HSM requests
	- **Multiple HSM backends**
- **Policy Engine Robinhood**
	- **Presentation**
	- **Policies**
	- Reports

### **Internals**

**Archive request sequence** 

**D** APIS

### **Presentation**

#### **Features**

- Migrate data to an external storage (HSM)
- Free disk space when needed
- Bring back data on cache-miss
- Policy management (migration, purge, soft rm,...)
- Import from existing backend
- Disaster recovery (restore Lustre filesystem from backend)

#### **New components**

- **Coordinator**
- **E** Archiving tool (backend specific user-space daemon)
- Policy Engine (user-space daemon)

# **Architecture (1/2)**

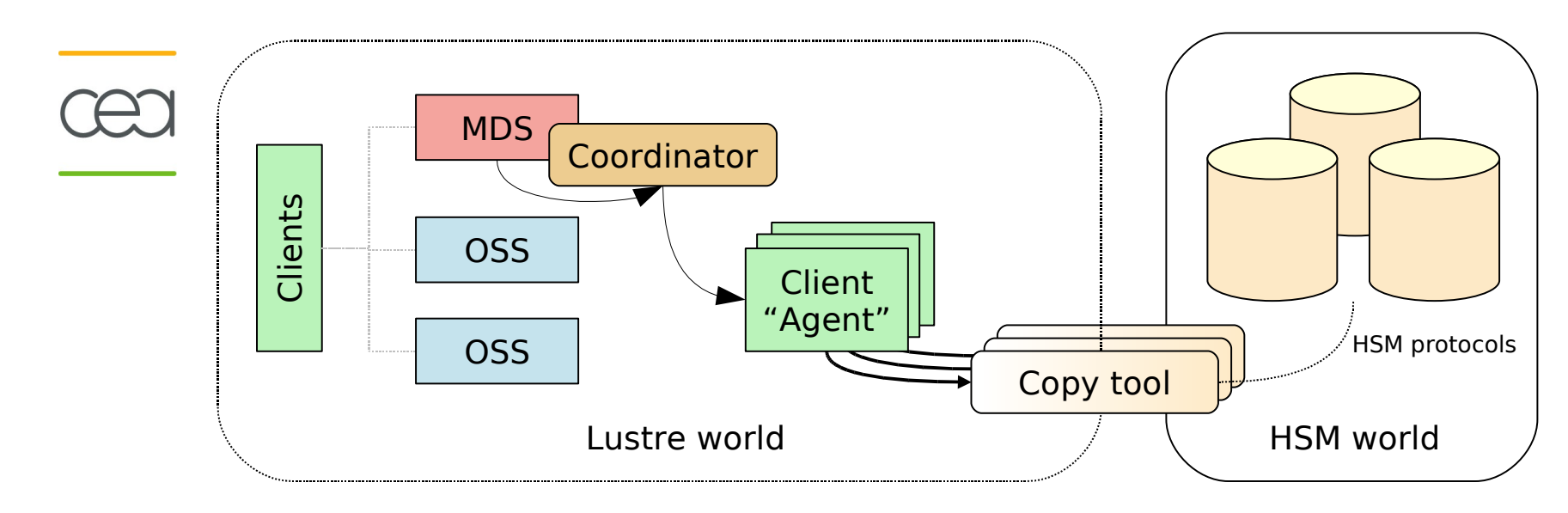

- **New components: Coordinator, Agent and copy tool**
	- The coordinator gathers archiving requests and dispatches them to agents.
	- Agent is a client which runs a copytool which transfers data between Lustre and the HSM.

# **Architecture (2/2)**

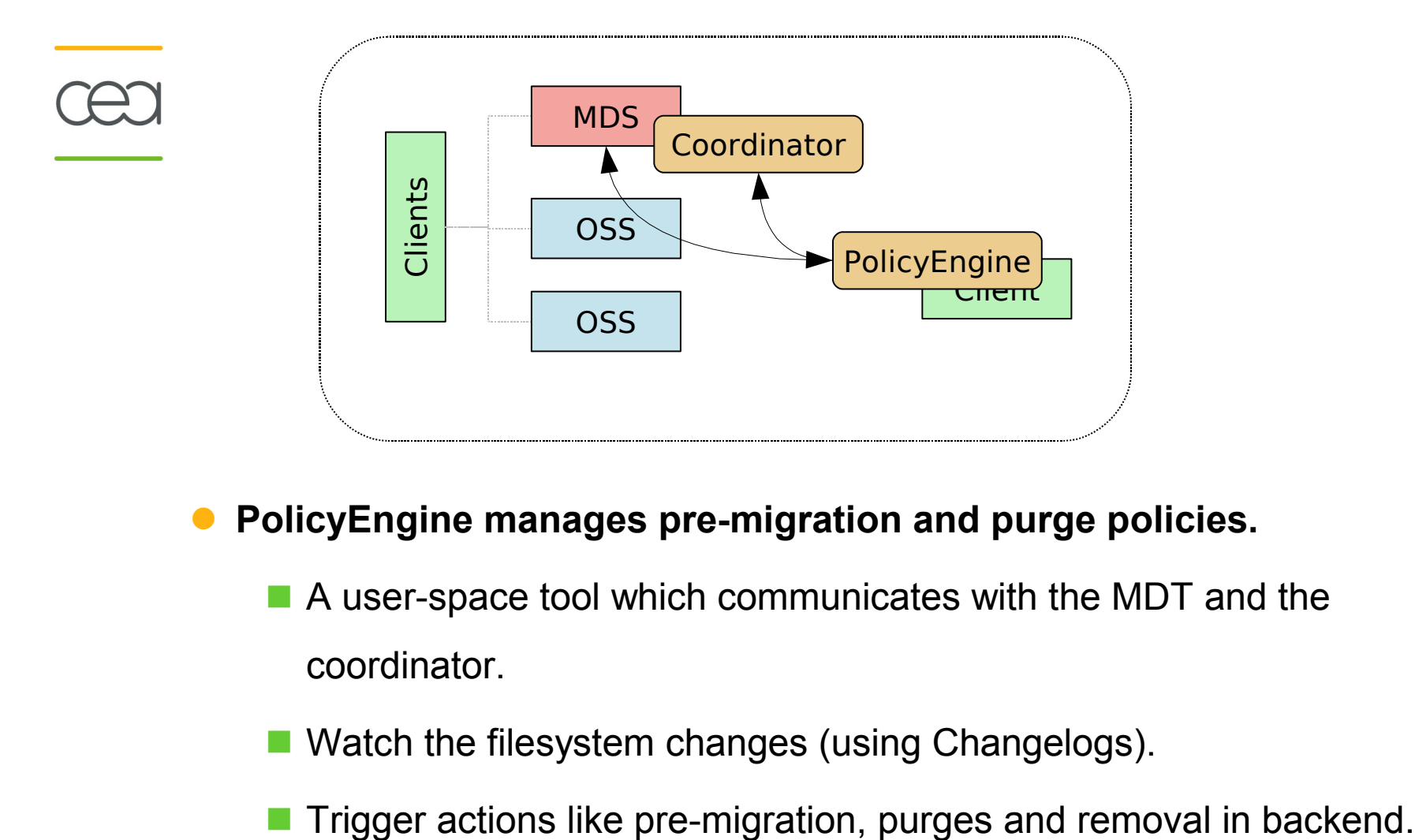

#### **PolicyEngine manages pre-migration and purge policies.**

 A user-space tool which communicates with the MDT and the coordinator.

- Watch the filesystem changes (using Changelogs).
- 

**Files have new possible states and special flags**

- *Exist*: Some copy exists in a HSM (may be incomplete)
- *Archived*: A full copy was done for this file.
- **Dirty: The Lustre file has been modified since last copy.**
- New file state: *Released*

☛A *released* file still has its inode in MDT.

☛But LOV information and LOV objects on OST are removed.

### **Manually set flags**

■ *Lost*: The file copy has been lost. The file could not be restored.

■ *No release, no archive:* Policy flags

**Users could manually set some of them**

*No release*, *no archive*, *dirty*

**How-to start**

- **Format your devices as usual**
- **Start your MDT with additional mount option**
	- $\blacksquare$  # mount -t lustre  $\ldots$  -o hsm\_cdt
- **On each node which will act as a transfer node (Agent), starts a copytool**
	- # hsm\_copytool\_posix --hsm\_root /tmp/arc lustre
- **Your filesystem is ready to archive, try:**
	- $\blacksquare$  # lfs hsm\_archive /mnt/lustre/my\_file

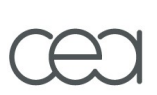

### **Get and change HSM states**

\$ lfs hsm\_state /mnt/lustre/my\_file

/mnt/lustre/my\_file

 states: (0x00000009) exists archived

\$ lfs hsm\_set --norelease /mnt/lustre/my\_file

\$ lfs hsm\_clear --noarchive /mnt/lustre/my\_file

- **New thread on MDT component.**
	- Centralize HSM requests. Ignore duplicate ones.
	- Dispatch and balance them on available copytools.
- **Manage internally a llog of all requests.**
	- **Replay request if MDT has crashed.**
	- Can be manually canceled
	- Behavior is tunable
		- ☛Can be stopped, resumed, purged
		- ☛Retry/No retry on error
		- ☛Timeouts, number of simultaneous requests, ...
- **Information/Tunings**

■ Ictl get\_param mdt.lustre-MDT0000.hsm.\*

### **HSM requests**

#### **Archive**

- Archiving a file means pre-copying a file from Lustre to an external **HSM**
- A copytool reads file content and copy it in its HSM.
- **File is ready to be released.**
- **Release**
	- Remove all file data objects.
	- Synchronous action which does not involve copytool nor coordinator.

#### **Restore**

- **All file accesses are blocked until the file is fully restored.**
- Copytool will write file data back.
- File data accesses are unblocked when restore is finished.

#### **Manual HSM requests**

- lfs hsm\_archive /mnt/lustre/my\_file
- lfs hsm\_release /mnt/lustre/my\_file
- **I** Ifs hsm\_restore /mnt/lustre/my\_file
	- ☛Asynchronous, non-blocking restore.
	- ☛File open also restores it, but it is synchronous and blocking.
- **li** Ifs hsm\_cancel /mnt/lustre/my\_file
- **Display current request info**
	- lotl get param mdt.\*.hsm.requests
	- **fid=[0x200000400:0x2:0x0] compound/ cook ie=0x4ba73f88/ 0x4ba73f87**

**action=AR CH I VE archive#=0 extent=0x0-0xffffffffffffffff gid=0x0**

# **Robinhood**

 **Robinhood is a user-space daemon for managing temporary filesystems**

- **Purge oldest files when needed**
- Custom policies
- **With a database backend**
	- **Persistent, avoid scanning for each action**
	- Currently MySQL and SQLite are supported.
- **Supports and use Lustre features like:**
	- **File striping, disk usage per OST, per pool**
	- Lustre FID (2.0), Changelogs (2.0)
- **Adapted for Lustre/HSM binding purpose.**
	- $\blacksquare$  To control/schedule file archiving, release, ...
- **Flexible policy language**
- **Largest filesystem currently managed: 100 million entries**

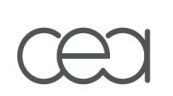

### **Robinhood manages 3 kinds of policies**

- Migration policy
- **Purge policy**
- **Removal policy**
- **Policies** 
	- $\blacksquare$  File class definitions, associated to policies
	- Based on file attributes (path, size, owner, age, xattrs, ...)
	- $\blacksquare$  Rules can be combined with boolean operators
	- LRU-based migration/purge policies
	- Entries can be white-listed

### **Robinhood as Lustre/HSM binding PolicyEngine**

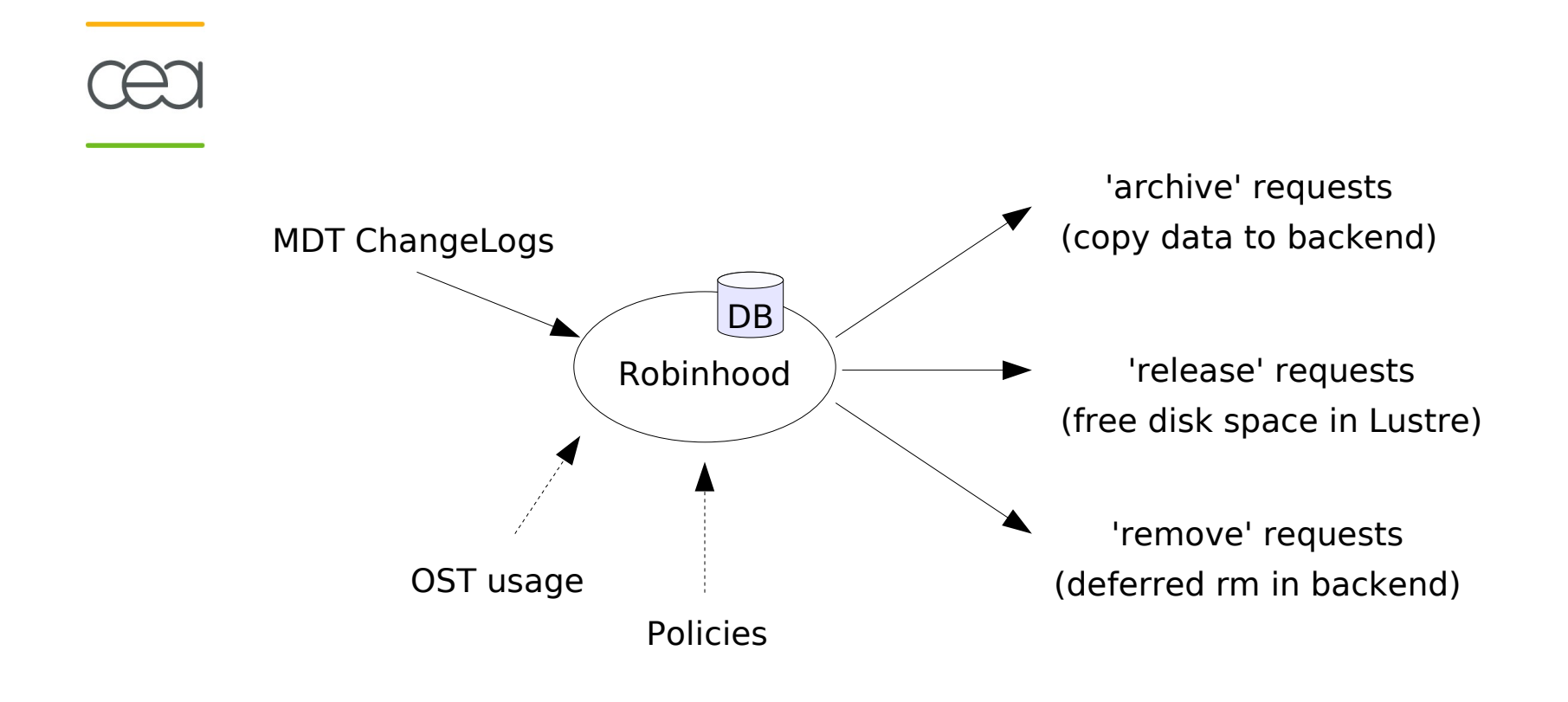

# **Robinhood: example of migration policy**

```
 File classes:
 Filesets {
         FileClass small files {
               definition { tree == \frac{m}{\pi} + \frac{m}{\pi} + \frac{m}{\pi} + \frac{m}{\pi} + \frac{m}{\pi} + \frac{m}{\pi} + \frac{m}{\pi} + \frac{m}{\pi} + \frac{m}{\pi} + \frac{m}{\pi} + \frac{m}{\pi} + \frac{m}{\pi} + \frac{m}{\pi} + \frac{m}{\pi} + \frac{m}{\pi} + \frac{mmigration hints = "cos=12" ;
 … 
         }
 }
    Policy definitions:
Migration_Policies {
         ignore { size == 0 or xattr.user.no copy == 1 }
         ignore { tree == \sqrt{mnt/lustre/logs''} and name==\sqrt{*}.log'' }
        policy migr_small {
                        target fileclass = small files;
                        condition { last mod > 6h or last copyout > 1d }
         }
         …
        policy default {
                        condition { last mod > 12h }
                        migration hints = "cos=42";
         }
}
```
# **Robinhood: example of purge policy**

### **Triggers:**

}

```
Purge trigger {
  trigger on = ost usage;
  high watermark pct = 80\;
  low watermark pct = 70\%;
```
### **Policy definitions:**

```
Purge_Policies {
  ignore { size < 1KB }
  ignore { xattr.user.no release = 1 or owner == "root" }
  policy purge_quickly{
         target fileclass = classX;
         condition { last access > 1min }
  }
  …
  policy default {
         condition { last access > 1h }
   }
}
```
### **Robinhood administration**

#### **Control actions: rh-hsm**

- Robinhood daemon reads events and applies policies.
- Could be used to manually apply specific purges or migration

 ☛# rh-hsm --purge-ost=2,10

☛# rh-hsm --sync

**Display reports/status: rh-hsm-report**

■ Uses Robinhood database to generate reports on the filesystem:

☛Statistics per user, group, largest files, disk space consumers

☛List files per user, group, OST, ...

**Full administration guide:**

See "Documentation" on:<http://robinhood.sf.net/>

# **Copytool**

- **It is the interface between Lustre and the HSM.**
- **It reads and writes data between them. It is HSM specific.**
- **It stands on a standard Lustre client (called Agent).**
- **2 of them are already availables:**
	- HPSS copytool. (HPSS 7.3+). CEA development which is freely available to all HPSS sites.
	- **Posix copytool. Can be used with any system supporting a posix** interface. (supports SAM/QFS)
- **More supported HSM to come**
	- **DMF**
	- Enstore
- **It is possible to import an existing HSM namespace into a Lustre filesystem.**
	- **All files are imported as** *released* **and are ready to be restored at first access.**
	- **Importing should be implemented for each HSM backend.**
	- **Similar mechanism for recovery.**

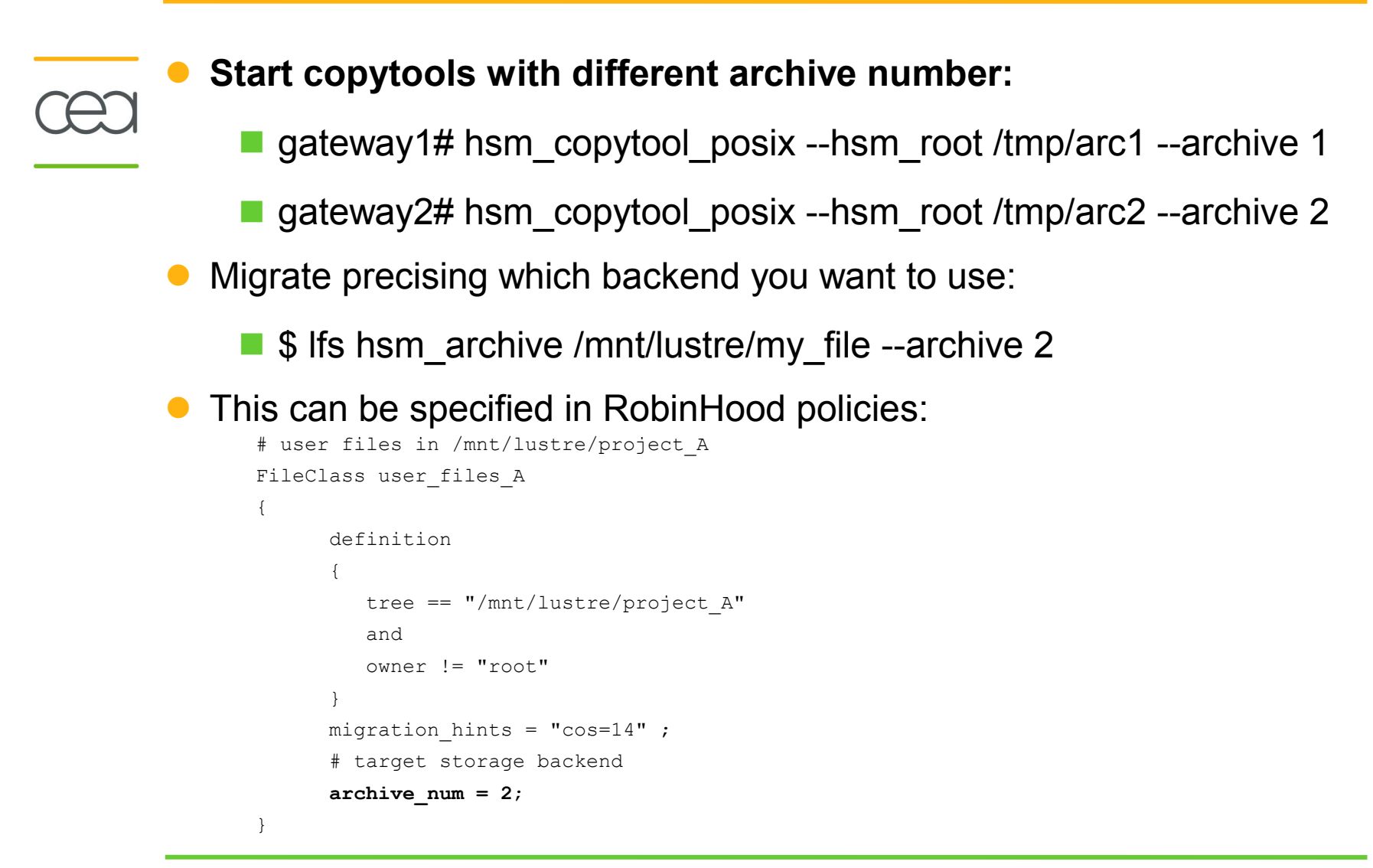

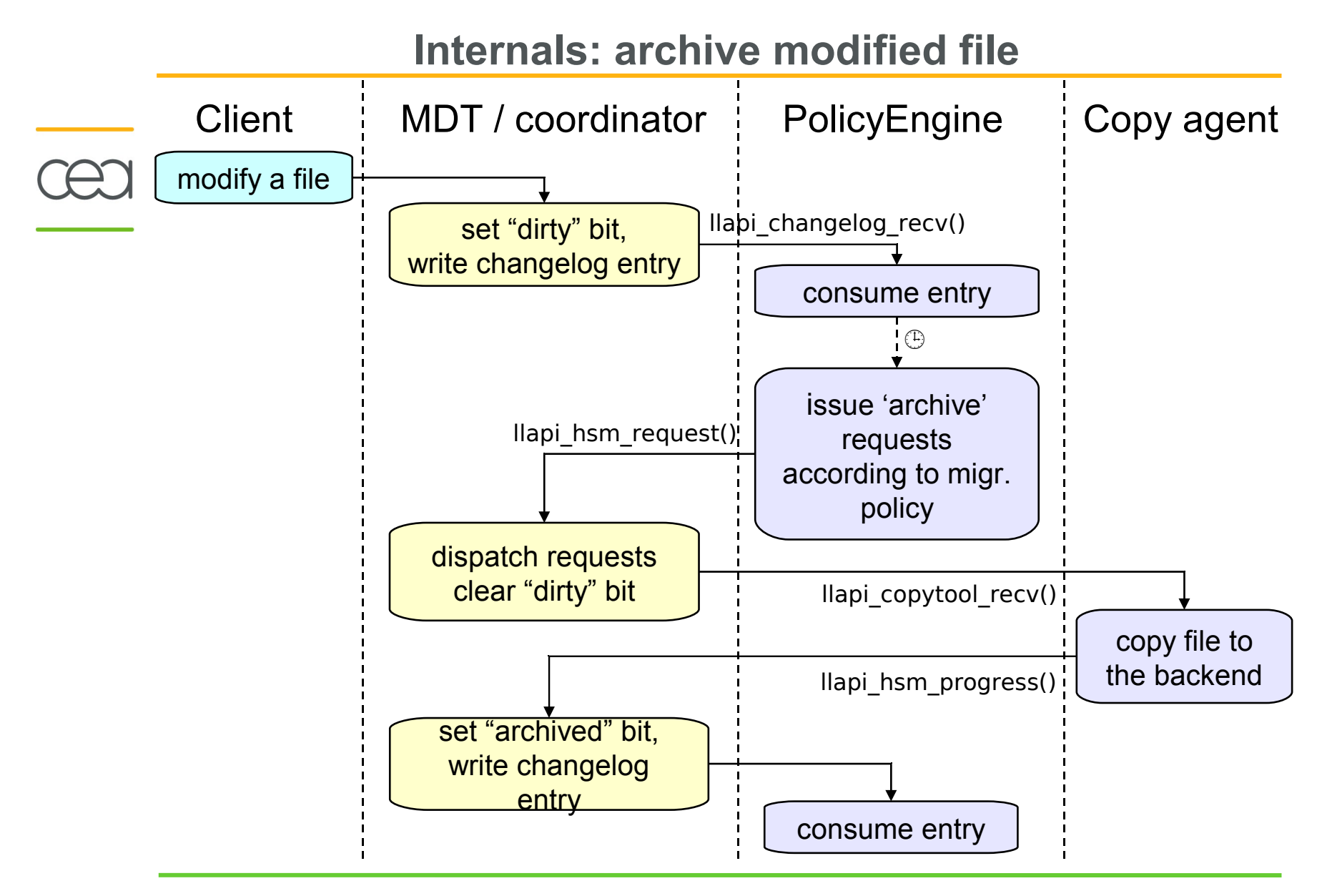

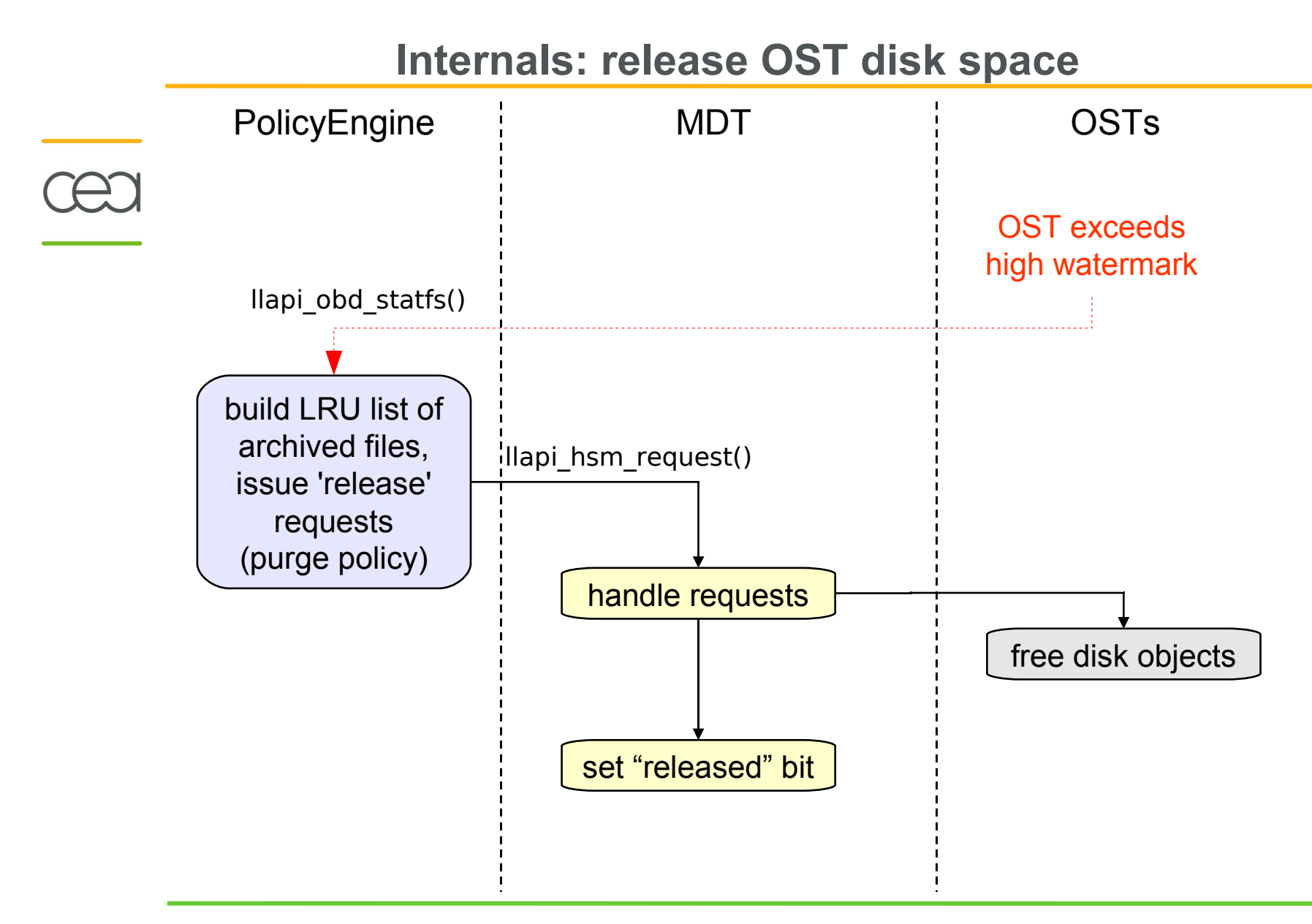

# **Internals: restore released file on read**

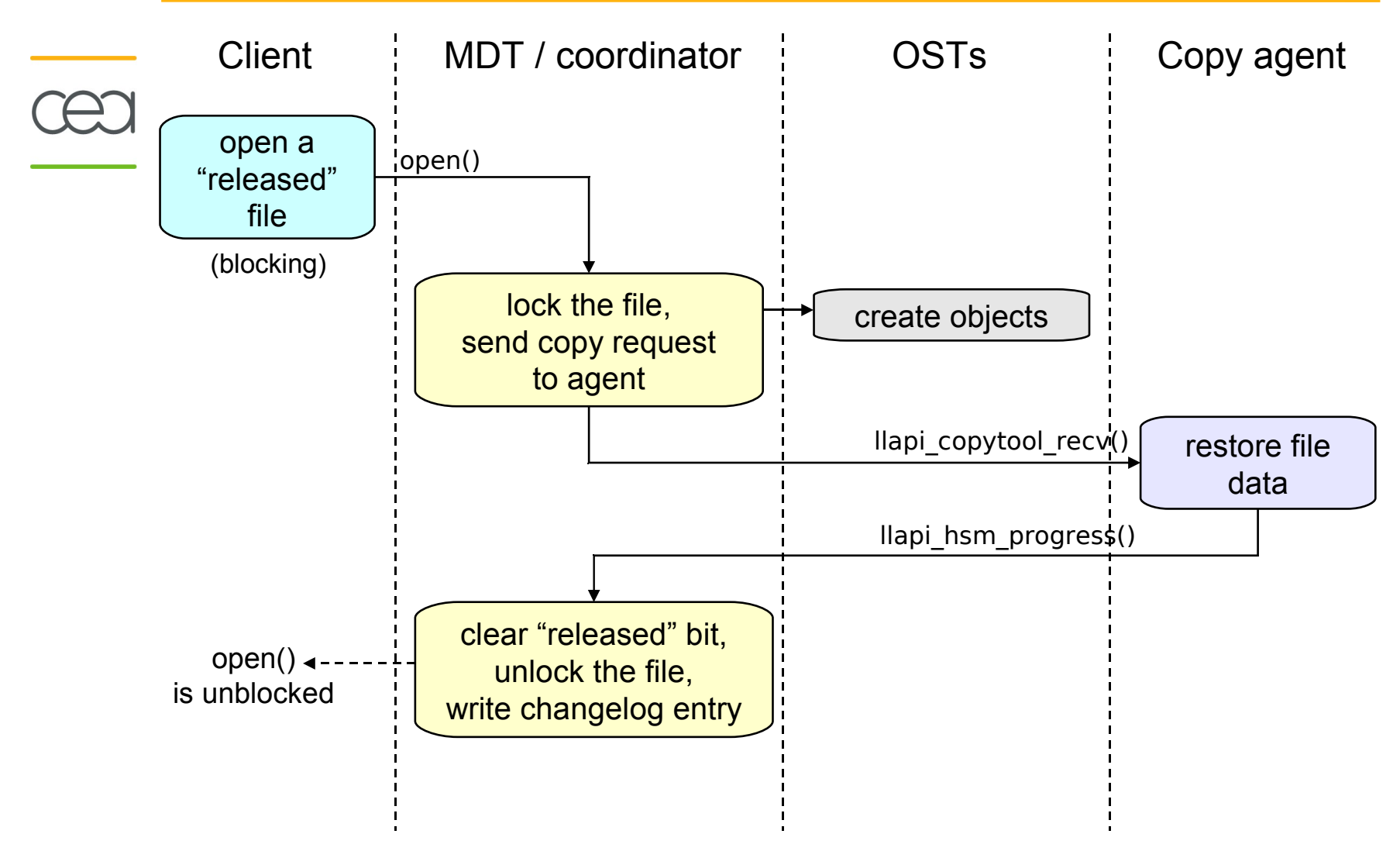

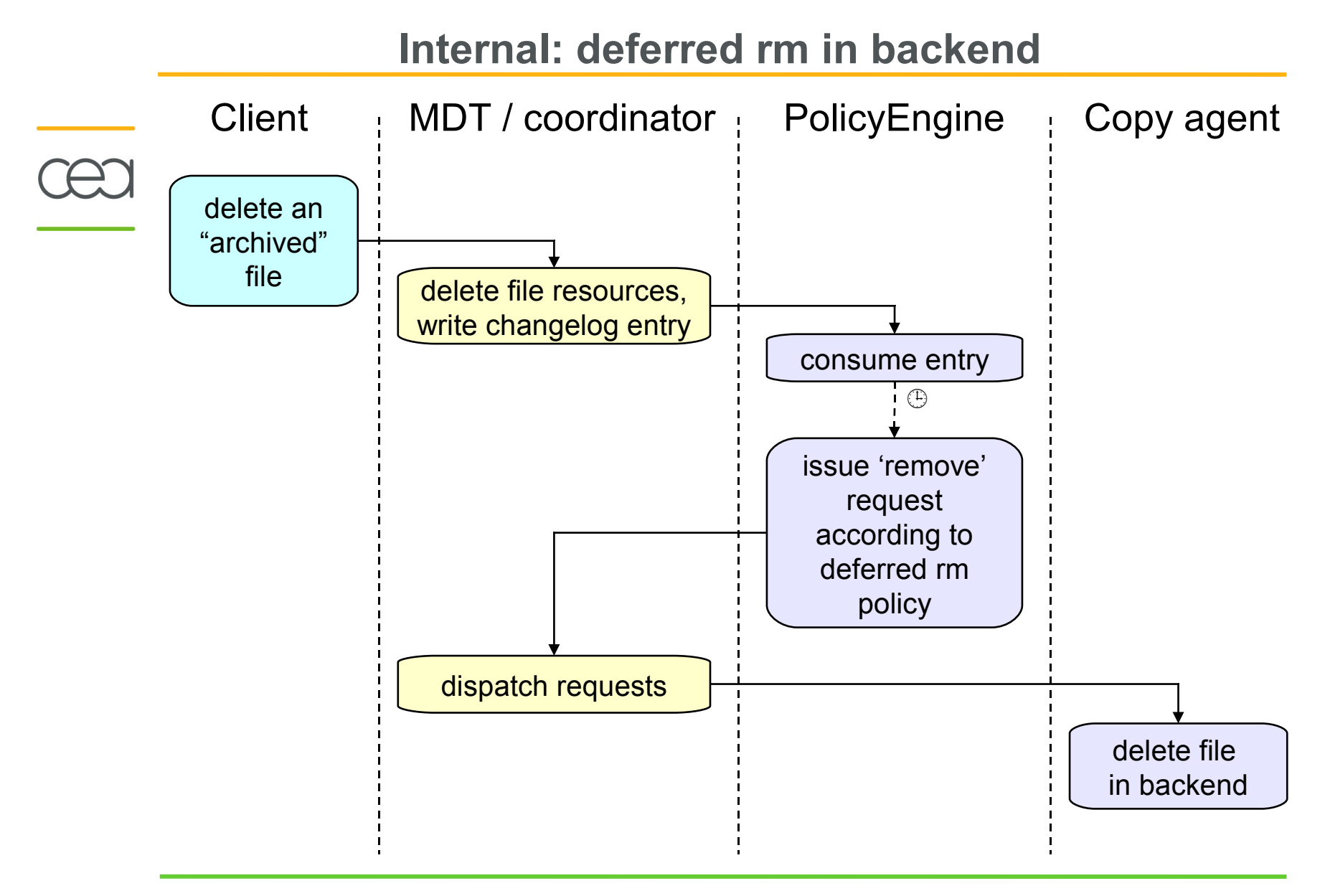

### **Interactions with Lustre/HSM binding:**

- Classic POSIX access in Lustre (*open, read, stat...*)
- liblustreapi / Ifs command

### **liblustreapi**

■ Monitor file status (*dirty, released...*)

☛llapi\_hsm\_state\_get()

☛llapi\_hsm\_state\_set()

■ Perform hsm requests (*archive*, *release*...)

☛llapi\_hsm\_request()

# **Lustre/HSM binding API (2)**

#### **Changelogs**

■ To get HSM events, you just need to read Lustre changelogs

### Example:

 1079 16HSM 12:30:04.53633335 2010.04.02 0x1 t=[0x200000400:0xff:0x0] 1078 01CREAT 12:29:31.704664916 2010.04.02 0x0 t=[0x200000400:0xff:0x0] p=[0x7a19:0x19634843:0x0] TEST\_FILE 1080 16HSM 12:30:25.492272785 2010.04.02 0x2 t=[0x200000400:0xff:0x0] 1081 06UNLNK 12:37:01.980434725 2010.04.02 0x3 t=[0x200000400:0xff:0x0] p=[0x7a19:0x19634843:0x0] TEST\_FILE

**Using command line:** 

☛lfs changelog

**Using liblustreapi:** 

 $\bullet$ 

☛llapi\_changelog\_start()

☛llapi\_changelog\_recv()

☛llapi\_changelog\_clear()

#### **Developing your own copytool**

- Simply read in one place, write in another place.
- Use liblustreapi to read requests from coordinator.
- **Inform the coordinator of copy progress/status.**
- **liblustreapi**
	- ☛llapi\_copytool\_start()
	- ☛llapi\_copytool\_recv()
	- ☛llapi\_copytool\_fini()
	- ☛llapi\_hsm\_progress()
	- ☛llapi\_hsm\_import()

### **Project status**

#### **Status**

- **Prototype is working**
- Coding is finishing
- **Integration tests, debugging, stress tests**

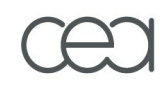

# **Questions ?**